## 19.06.20. пятница

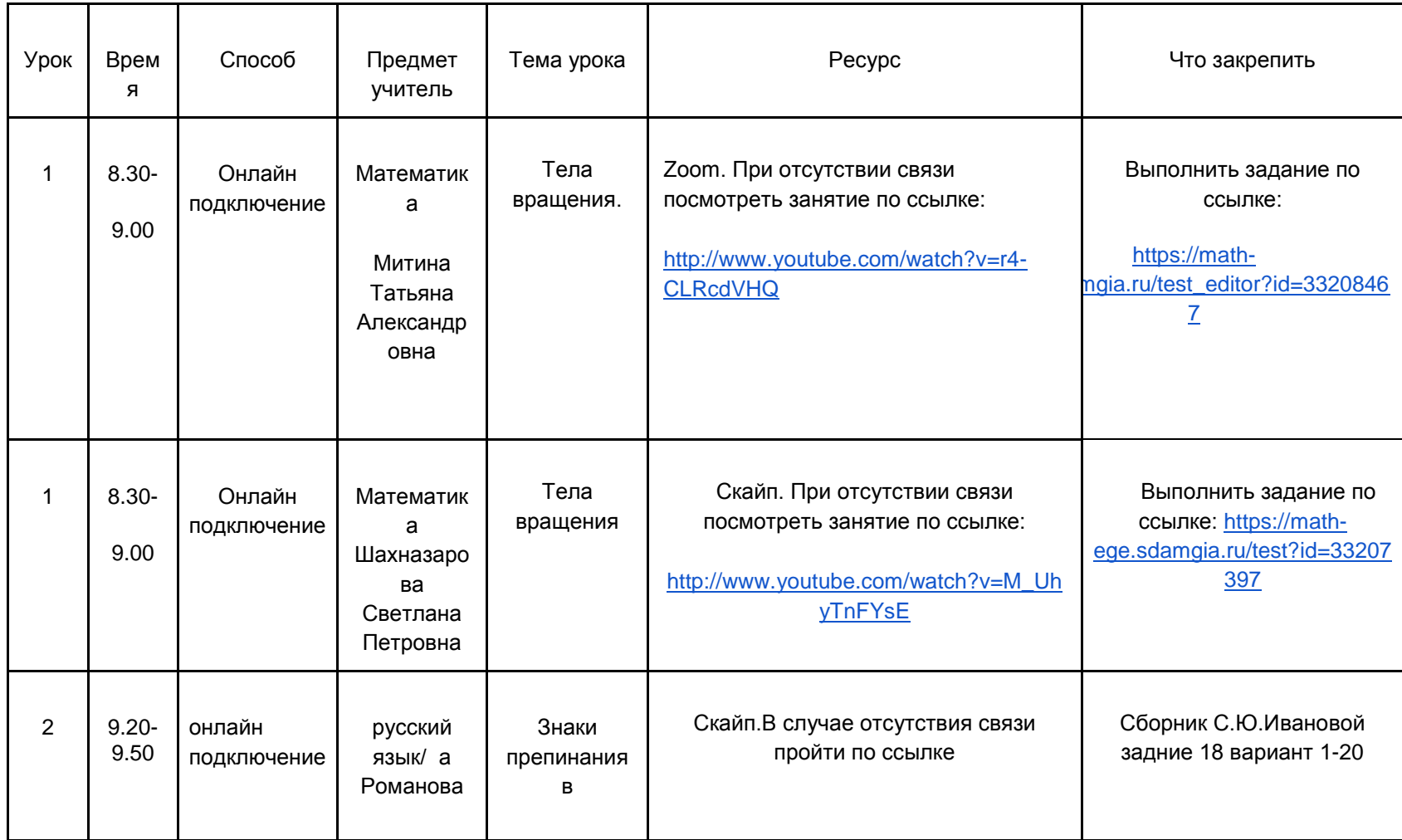

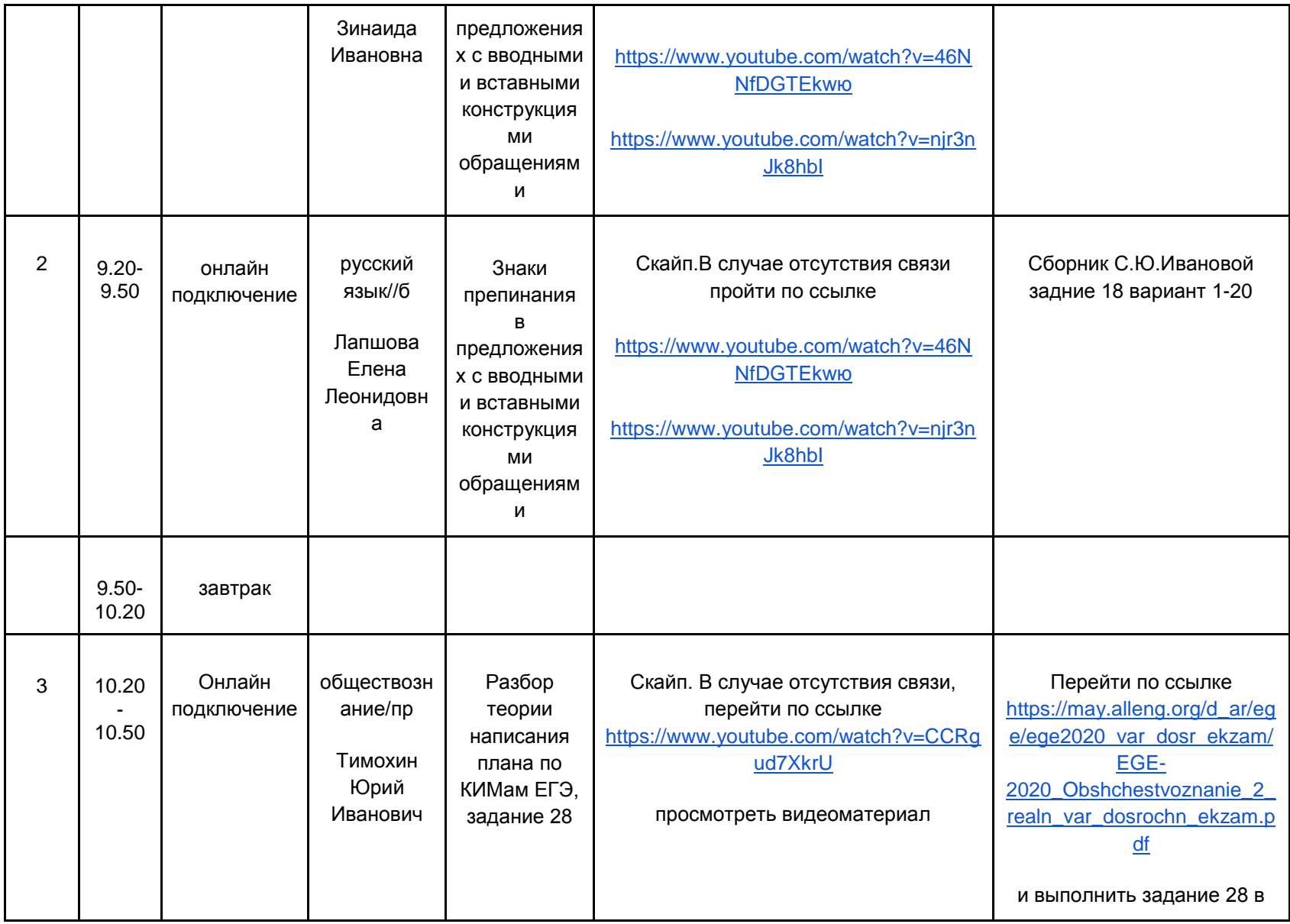

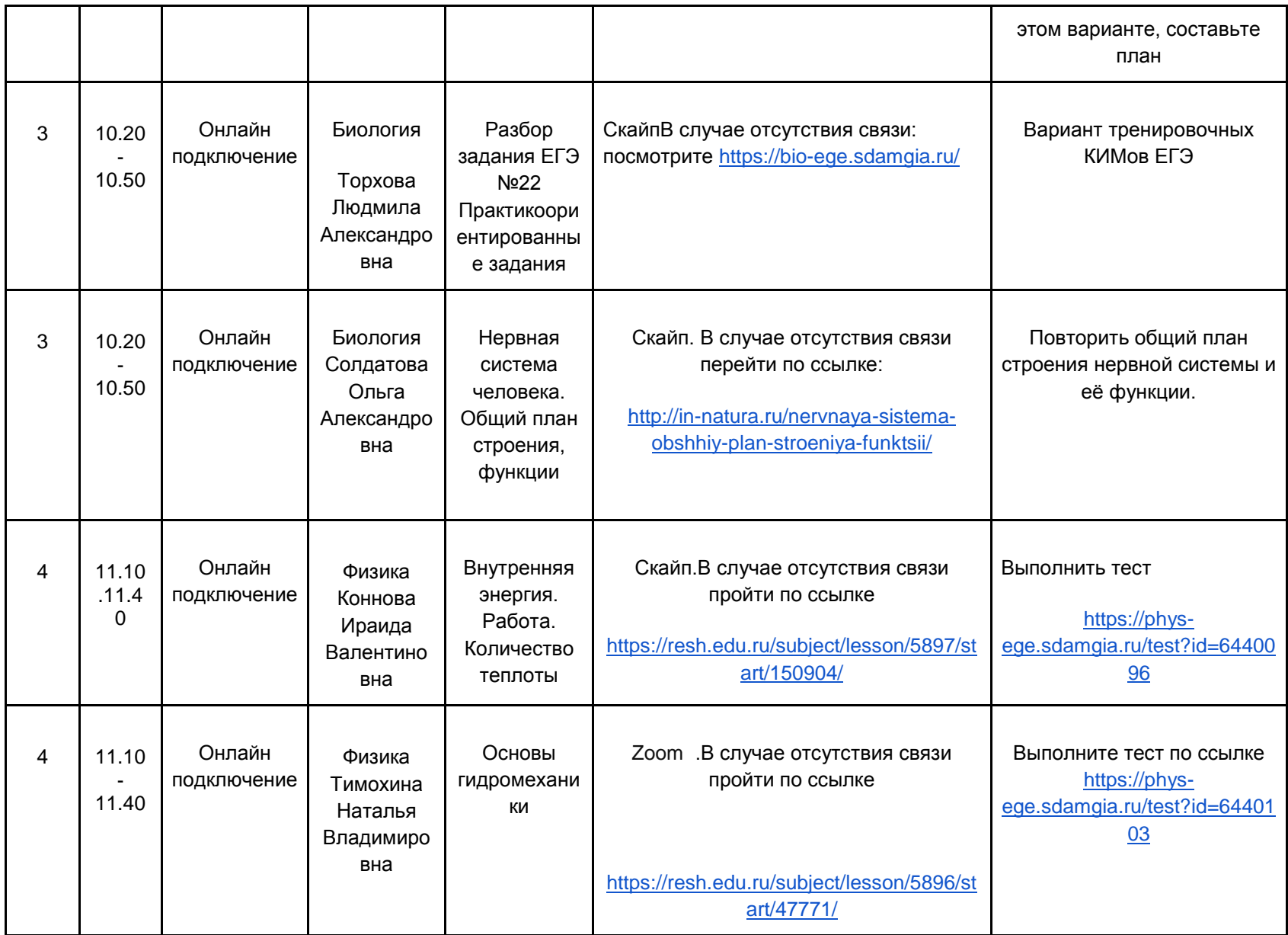

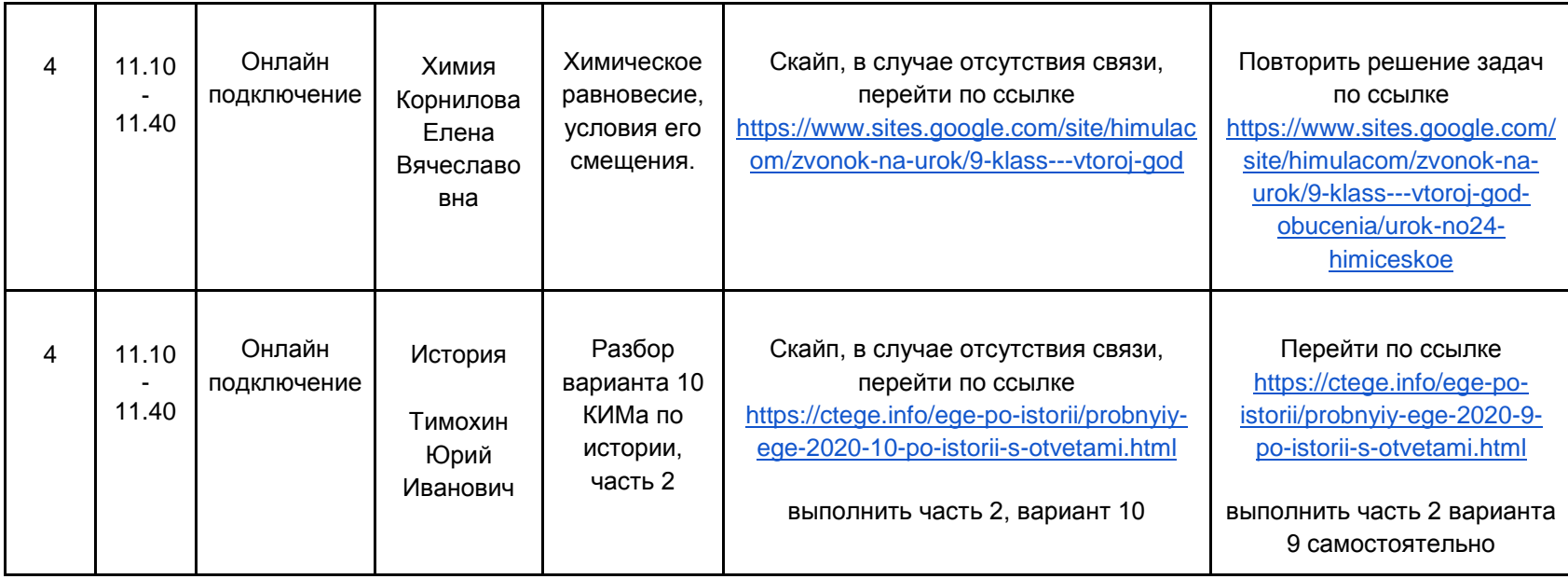